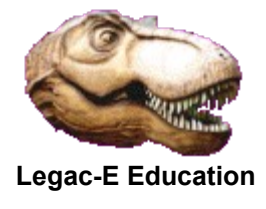

## **Create PC Folder and files using REXX**

This routine was developed as part of a process for converting z/OS Partitioned Data Sets to equivalent structures on a PC so that they could be zipped and forwarded to the customer.

It is designed to read a list of data set names and create a folder for each, with the members being created within it. It is assumed that a file containing the data set names has already been FTP'd to the PC, along with separate files containing a concatenated sequence of PDS members separated by IEBPTPCH MEMBER NAME headers.

```
otext = .stream~new('d:/pimt/dummy.txt ') /* Allocate initial dummy */
otext_rc = otext~OPEN('WRITE' 'REPLACE')
Do Until ifile~LINES = 0 \frac{1}{2} /* Repeat until E-o-F \frac{1}{2} /
    idsn = ifile~LINEIN()
    folder = 'D:/pimt/'||TRANSLATE(idsn,'-','.') 
   Call SysMkDir folder /* Create new folder */
  Call process text \rightarrow /* Convert text file \rightarrow /
End
ifile rc = ifile \sim CLOSE() /* Close Audit Trail */
otext_rc = otext~CLOSE() /* Close last .txt file */
Call SysDropFuncs
Exit rc
process_text: \frac{1}{2} /* Create file from .txt */<br>itext = .stream~new(folder||'.txt') /* Allocate .txt file */
  itext = .stream~new(folder||'.txt') /* Allocate .txt file */
  open_rc = itext~OPEN('READ')
  Do Until itext~LINES = 0 \frac{1}{x} Repeat till .txt E-o-F \frac{x}{x} textline = itext~LINEIN() /* Read a record from .txt */
      If SUBSTR(textline,1,13) = 'MEMBER NAME ' Then Call new_file
      otext~LINEOUT(textline) 
   End
itext rc = itext~CLOSE()
Return
new_file: \frac{1}{\sqrt{1}} /* Switch output .txt files */<br>file = STRIP(SUBSTR(textline,14,8)) \frac{1}{\sqrt{1}} Extract file name */
 \overline{file} = \text{STRIP}(\text{SUBSTR}(\text{textline}, 14, 8))otext rc = \text{otext}~CLOSE() /* Close current .txt file */
  otext = .stream~new(folder||'/'||file||'.txt') 
 otext_rc = otext~OPEN('WRITE' 'REPLACE') /* Open in output mode */<br>textline = itext~LINEIN() /* Read a record from .txt */
                                              t * Read a record from .txt */Return
```